# **Dynamique du solide : Modification du schéma de Newmark aux cas nonlinéaires.**

### **P.Verpeaux, T.Charras**

SEMT/DM2S CEN Saclay 91191 Gif/Yvette cedex

#### **Résumé**

Le traitement temporel de la dynamique pas à pas, en mécanique du solide, par le schéma de Newmark (β=1/4, γ=1/2) ne conserve pas l'énergie en présence de nonlinéarités. Il est proposée une méthode simple, indépendante de la taille du pas de temps, en cas de nonlinéarités matériau ainsi qu'une correction sur les vitesses pour le traitement des chocs.

### **1 Présentation de l'algorithme d'intégration en temps de l'équation de la dynamique dans Cast3M.**

Le schéma d'intégration en temps de l'équation de la dynamique dans Cast3M est celui de Newmark avec les coefficients beta=1/4 et gamma=1/2. Les équations sont les suivantes en considérant  $u_{n+1}$  comme le déplacement au pas n+1,  $\Delta t$  comme le pas de temps :

$$
\dot{u}_{n+1} = \dot{u}_n + \frac{1}{2} \Delta t \left[ \ddot{u}_{n+1} + \ddot{u}_n \right]
$$
 (1)

$$
u_{n+1} = u_n + \Delta t \dot{u}_n + \frac{1}{4} (\Delta t)^2 \left[ \ddot{u}_{n+1} + \ddot{u}_n \right]
$$
 (2)

De ces deux équations nous tirons l'équation suivante qui sert à calculer les vitesses au temps n+1 :

$$
\dot{u}_{n+1} = -\dot{u}_n + 2\frac{(u_{n+1} - u_n)}{\Delta t}
$$
 (3)

En utilisant les notations habituelles des éléments finis, l'équation de la dynamique, en petits déplacements, s'écrit en considérant M comme la matrice masse, B comme l'opérateur reliant les déplacements aux déformations,  $\sigma_{n+1}$  comme les contraintes au pas de temps n+1, Ω comme le domaine et *Fn+*<sup>1</sup> comme les efforts extérieurs au pas de temps n+1 :

$$
M\ddot{u}_{n+1} + \int_{\Omega} B^t \underline{\sigma}_{n+1} d\Omega = F_{n+1}
$$
 (4)

Pour simplifier l'écriture nous écrirons  $B\sigma_{n+1}$  au lieu de  $\int\limits_{\Omega} B^t \underbrace{\sigma_{n+1}}$ *B*<sup>*t*</sup>  $\sigma$ <sub>*n*+1</sub>*d*Ω

En supposant l'équation de la dynamique vérifiée au pas de temps n, en additionnant les deux équations de la dynamique au temps n et n+1, en tirant  $\ddot{u}_{n+1} + \ddot{u}_n$  de l'équation (1) et en remplaçant  $\mathbf{u}_{n+1}$  par sa valeur de l'équation (3) on obtient :

$$
\frac{4M}{\Delta t^2}(u_{n+1} - u_n) = F_{n+1} + F_n - B\sigma_{n+1} - B\sigma_n + \frac{4M \dot{u}_n}{\Delta t}
$$
(5)

La résolution de ce système n'est pas directe en cas de non-linéarités, le terme  $\overline{B\sigma}_{_{n+l}}$ n'étant pas connu. .Si le comportement est élastique linéaire, on a :

$$
\int_{\Omega} B^t \underline{\sigma}_{n+1} d\Omega = K u_{n+1} \tag{6}
$$

Alors l'équation (5) peut se résoudre directement, elle se réécrit souvent sous la forme :

$$
(K + \frac{4M}{\Delta t^2})(u_{n+1} - u_n) = F_{n+1} + F_n - 2Ku_n + \frac{4M \dot{u}_n}{\Delta t}
$$
 (7)

La vitesse au temps n+1 est calculée à l'aide de l'équation (3) et on s'aperçoit qu'il est inutile de calculer les accélérations pour faire avancer le schéma.

#### *1.1 Remarques sur la formulation*

L'équation (3) montre que la vitesse d'un point ayant un déplacement nul entre deux pas consécutifs change de sens.

Soit  $E_n$  l'énergie au temps n avec  $E_n = \int \sigma d\varepsilon + \frac{1}{2} M \dot{u}_n^2$  $\frac{1}{2}$  2 1 *n*  $E_n = \int_0^n \sigma d\varepsilon + \frac{1}{2} M \dot{u}_n^2$ . D'un pas sur l'autre, la

variation d'énergie est :

$$
\Delta E = \frac{1}{2} (F_{n+1} + F_n)(u_{n+1} - u_n) +
$$
  

$$
\int_{0}^{n+1} \sigma d\varepsilon - \int_{0}^{n} \sigma d\varepsilon - \frac{1}{2} (B \sigma_{n+1} + B \sigma_n)(u_{n+1} - u_n)
$$
 (8)

## **2 Traitement des nonlinéarités matériaux**

En analysant l'équation (8), il apparaît que dans le cas de comportements linéaires des matériaux, la deuxième ligne de cette équation est identiquement nulle. Ceci se démontre

en se rappelant que le terme ∫ *n* σ*d*ε 0 est égal à  $\frac{1}{2}u_n K u_n$ 2  $\frac{1}{2}u_n K u_n$  et en utilisant l'équation (6).

L'accroissement de l'énergie ne dépend alors que du travail des forces extérieures. En présence de comportements linéaires des matériaux le schéma numérique conserve l'énergie. Dans le cas de comportements non-linéaires du matériau la deuxième ligne de l'équation (8) n'est plus nulle et l'énergie n'est plus conservée. En effet, pour un volume

élémentaire de la structure, le terme  $\int \sigma d\varepsilon - \int$ *n*+1<br> *<i>odε* **– <sup>***n***</sup>** σdε  $\mathbf{0}$ 1 0 représente l'énergie de déformation

de la matière, qui est la surface sous la courbe de traction force-déplacement. Le terme  $\frac{1}{2}(B\sigma_{n+1} + B\sigma_n)(u_{n+1} - u_n)$  $\frac{1}{2}(B\sigma_{n+1} + B\sigma_n)(u_{n+1} - u_n)$  représente la surface sous la droite joignant  $M_n$  à  $M_{n+1}$ .

La différence entre ces deux termes est représentée par la lunule grisée.

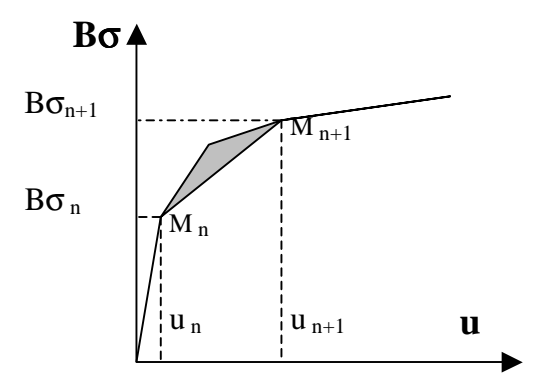

L'erreur introduite par le schéma numérique rend impossible l'utilisation de grands pas de temps. Certains auteurs ont cherché à contrôler cette erreur en déterminant un critère sur la taille du pas de temps, d'autres auteurs ont cherché à corriger cette erreur en passant par des matrices hermitiennes représentant la variation du comportement tangent de la courbe de traction. Malgré tout une erreur sur l'énergie est introduite et il faut la contrôler. Lors de la résolution itérative de l'équation (5) qui permet de trouver la solution au pas de temps n+1 on peut introduire un terme correctif qui annule l'énergie apportée par le schéma numérique.

En approximant le chemin réel des contraintes au cours du pas de temps, on peut déduire l'énergie apportée par le schéma numérique. On peut alors introduire une force dont le travail compense cette énergie.

La technique utilisée dans Cast3M devient :

- Sous incrémentation au niveau du comportement pour connaître plusieurs points au cours du pas de temps.
- Calcul de la moyenne des écarts (σ<sub>c</sub>) entre le chemin réel et le chemin sécant des contraintes .
- Introduction d'une force égale à  $B\sigma_c$

De cette façon la correction en énergie se fait localement là où il y en a besoin, elle intègre implicitement l'influence de la taille du pas de temps. L'équation (5) dans laquelle  $B\sigma_{n+1}^{\text{}}$  est inconnu et qui est résolu par un schéma itératif devient :

$$
\frac{4M}{\Delta t^2}(u_{n+1} - u_n) = F_{n+1} + F_n - B\sigma_{n+1} - B\sigma_n + 2B\sigma_c + \frac{4M \dot{u}_n}{\Delta t}
$$
(9)

Dans cette équation les deux termes  $B\sigma_{n+1}$  et  $B\sigma_c$  sont inconnus et sont mis simultanément à jour au fur et à mesure des itérations. Du fait de ce traitement de la nonlinéarité des matériaux, le schéma d'intégration en temps de Newmark n'introduit pas d'erreur supplémentaire.

### **3 Traitement des contacts unilatéraux**

Dans Cast3M, pour traiter numériquement les conditions sur les déplacements, on utilise des multiplicateurs de Lagrange. Les multiplicateurs correspondent aux forces qu'il faudrait ajouter au système pour assurer le respect exact des conditions de déplacements imposés. Ceci revient à ajouter, au second membre de l'équation (5), un terme correspondant aux forces de réactions *F<sup>r</sup>* . Le déplacement éventuel des points au cours du pas de temps introduit une erreur en énergie due au travail de ces forces.

 Cette erreur en énergie ne peut être corrigée comme précédemment par l'adjonction d'une force. On choisit donc d'apporter une correction sur les vitesses. L'utilisation d'une masse consistante empêche une correction locale. Par la suite on ne parle que de forces et de déplacements généralisés pour les relations de contact.

### *3.1 Analyse d'un impact*

Lors d'un impact de la structure sur un obstacle supposé immobile et infiniment rigide ou sur elle-même, les forces de réactions apparaissent. En cas d'obstacle immobile une force de réaction ne travaille pas puisque le point d'application ne bouge pas. En cas d'impact sur elle-même, les forces de réactions peuvent travailler localement mais le bilan global est nul puisque les deux forces sont égales et opposées. Analysons les différences entre la réalité physique et le comportement décrit par l'algorithme lors des trois phases d'un impact. Le choc peut se décomposer en trois parties, la première concerne le pas de temps où le contact s'établi, la deuxième représente les pas où le contact est maintenu et la troisième concerne le pas de calcul pendant lequel le contact se relâche.

Dans la première phase d'établissement du contact il n'existe pas, physiquement, de force de réaction tant que le contact n'est pas établi. L'algorithme suppose que la force de réaction trouvée en fin de pas varie linéairement pendant le pas de la valeur 0 à sa valeur finale, il introduit donc une erreur sur l'énergie. Pour corriger cette erreur on verra plus loin la modification opérée sur les vitesses afin de faire varier l'énergie cinétique et ainsi corriger l'énergie totale.

Pendant la deuxième phase, c'est à dire pendant un pas au cours duquel le contact est maintenu, les forces de réactions existent bien physiquement mais elles ne peuvent pas travailler. Soit le contact est entre la structure et un point immobile infiniment rigide et le point d'application de la force ne bouge pas, soit le contact est d'un point de la structure à un autre point de la structure et il s'agit d'efforts internes qui ne travaillent pas car les forces sont égales et opposées. Il n'y a donc rien de spécial à faire lors de cette phase.

Physiquement, lors de la troisième phase, celle du relâchement du contact, les forces de réactions n'existent plus et elles ne peuvent donc pas modifier l'énergie du système. Il est donc important au niveau de l'algorithme de ne pas considérer les forces de réactions existantes au début du pas, sinon elles travailleraient proportionnellement aux déplacements des points se séparant. Dans l'algorithme général il n'est pas nécessaire de conserver d'un pas sur l'autre les réactions aux appuis pour assurer la bonne prise en compte des relations cinématiques. Seul le calcul des réactions réelles en fin de pas est affecté par la prise ne compte ou non des réactions initiales. On choisit, systématiquement, de ne pas les prendre en compte sauf pour le calcul des forces de réactions en fin de pas.

Le seul problème est de déterminer comment faire varier l'énergie cinétique en fin de première phase d'établissement du contact. Une fois cette correction faite, il faudra traiter l'impact, c'est à dire inverser les vitesses des points qui impactent pendant le pas de temps.

#### *3.2 Correction de l'énergie cinétique*

On suppose, dans un premier temps, qu'un seul point entre en contact pendant le pas de temps considéré. Pour ce point entrant en contact, on peut calculer l'erreur en énergie due au travail de la force des réactions. En appelant *Dep* le déplacement du point et *F<sup>r</sup>* la réaction en fin de pas, cette erreur en énergie est :

$$
E_r = \frac{1}{2}F_r * Dep \tag{10}
$$

 On choisit de regarder comment une impulsion sur ce point modifierait les vitesses puis de régler l'intensité de l'impulsion de façon à ce que la correction en vitesse compense l'erreur en énergie

On choisit une force d'impulsion *F<sup>i</sup>* colinéaire à la force de réaction et on peut écrire :

$$
F_i = \lambda F_r \tag{11}
$$

avec  $\lambda$  négatif pour compenser le travail de la réaction. Il faut maintenant calculer la modification des vitesses qui amènerait une variation d'énergie ∆*E* .

Soit *CL* les conditions aux limites cinématiques hors les conditions de contacts, on sait que la variation du champ de vitesses résultante de l'application de cette impulsion est :

$$
\Delta \dot{u} = (M + CL)^{-1} F_i \Delta t \tag{12}
$$

Le déplacement ∆*u* de ce point pendant l'intervalle de temps ∆*t* serait donc de :

$$
\Delta u = \frac{1}{2} \Delta \dot{u} \Delta t + \dot{u}_0 \Delta t \tag{13}
$$

Le travail de la force d'impulsion est égal à la variation de l'énergie cinétique.

En remarquant que la variation souhaitée est l'opposé du travail de la réaction et en remplaçant ∆*u* par sa valeur dans l'expression du travail de la force d'impulsion on trouve :

$$
- \Delta E_r = \frac{1}{2} \lambda F_r \cdot (M + CL)^{-1} \lambda F_r \Delta t^2 + \dot{u}_0 \lambda F_r \Delta t \tag{14}
$$

La résolution de cette équation du second degré donne deux solutions en  $\lambda$ , comme déjà évoqué plus haut nous prenons la valeur négative de  $\lambda$ .

Une fois connu  $\lambda$ , on connaît par (11) l'impulsion et enfin (12) donne la correction en vitesse  $\Delta$ *u*<sup>*i*</sup> .

On s'intéresse, maintenant, au cas où n points entrent en contact pendant le pas de temps. Pour chaque point j on cherche l'impulsion qu'il faut mettre et on arrive à :

$$
F_i^j \Delta t \tag{15}
$$

En écrivant l'équation que doit satisfaire la variation de vitesse pour le jème point on arrive  $\hat{a}$ :  $-\Delta E_r^j = F_i^j * \Delta u^j$  $-\Delta E_r^j = F_i^j * \Delta u^j$  avec  $\Delta u^j = \frac{1}{2} \Delta u^j \Delta t + u_0^j \Delta t$  $2^{\frac{2\pi}{u} \cdot \frac{2\pi}{u_0}}$  $\frac{1}{2} \Delta \dot{u}^j \Delta t + \dot{u}_0^j \Delta t$  dans lequel  $\Delta \dot{u}^j$  est fourni par l'équation (12). On remarque que  $\Delta u^j$  est fonction de toutes les n impulsions et nous obtenons un système d'équations du second degré couplées. Pour résoudre ce système on utilise un algorithme itératif avec détermination de  $\Delta u^j$  à l'aide des  $\lambda$  de l'itération précédente. On obtient, en posant  $y_n^j = \lambda_n^j \Delta t$ *n j*  $\lambda_n^j = \lambda_n^j \Delta t$  le système d'équations suivant :

$$
-AE_r^j \lambda_{n-1}^j = \frac{1}{2} \frac{F_r^j (y_n^j)^2 A \dot{u}_{n-1}^j}{\Delta t} + \dot{u}_0^j F_r^j \lambda_{n-1}^j y_n^j
$$
(16)

De la même façon que pour un seul point, on calcule Δ*u* à partir des λ trouvés et on les ajoute aux vitesses calculée normalement par l'algorithme de Newmark.

### *3.3 Inversion des vitesses*

Lors d'un impact, une onde de choc se transmet, elle provient de l'inversion instantanée de la vitesse des points qui impactent. L'algorithme de Newmark, que nous utilisons, fait des pas de temps de longueurs finies et il faut représenter l'influence de cette inversion. Le but est d'inverser la vitesse des points impactant tout en respectant la conservation de l'énergie cinétique.

On a déjà remarqué que l'algorithme de Newmark conserve l'énergie d'un pas sur l'autre. En particulier dans le cas où le pas de temps tend vers zéro, il ne reste plus que les termes concernant la masse, il n'y a donc plus d'énergie de déformation mais seulement de l'énergie cinétique.

En considérant l'équation (3) qui donne la nouvelle vitesse en fonction de l'ancienne on constate que la vitesse change de sens pour les points dont le déplacement est nul. Soit CLC les conditions de contacts, l'application de la formule de Newmark pour un pas de temps *hzero* tendant vers zéro donne :

$$
(M + CL + CLC)\frac{\Delta u}{hzero} = M \dot{u}_0
$$
\n(17)

Une fois trouvé *hzero* ∆*u* on applique l'équation (3) pour obtenir la vitesse réelle en fin

de pas.

#### *3.4 Validation sur un cas simple*

A part les cas très simples qui concernent des points ponctuels, il n'y a pas de cas d'école simple. La validation a été faite tout d'abord en étudiant une poutre verticale tombant sur le sol et rebondissant. Les résultats sont différent en temps mais donnent globalement les mêmes rebonds quel que soit les pas de temps choisis. Le second test a consisté à étudier une poutre inclinée qui tombe sur le sol. Sur cet exemple on vérifié que l'énergie de déformation plus l'énergie cinétique plus l'énergie potentielle est bien constante. Numériquement on trouve bien que la poutre rebondi infiniment. On constate aussi sur cet exemple qu'il y a lors de certains rebonds beaucoup d'énergie qui passe en énergie de déformation c'est à dire que les modes propres de la poutre sont excités. Parfois le rebond ne fait intervenir qu'une extrémité parfois il fait intervenir les deux extrémités. Les résultats sont fonction du pas de temps si celui-ci devient trop important par rapport au phénomène réel que l'on veut étudier.

### **4 Conclusion**

Ces modifications dans le schéma numérique d'intégration en temps des équations de la dynamique ont été introduites dans le logiciel Cast3M. Elles permettent maintenant de faire des études d'impact sur des structures ayant un comportement matériau non-linéaire. Il reste à appliquer la méthode des sous incréments aux problèmes en grands déplacements. Dans ce type de situation, la variation des contraintes n'est pas linéaire pendant le pas de temps.

### **References**

[1] J. ARGYRIS,HP.MLEJNEK Texts on computational mechanics. volume V Dynamics of structures – North-Holland p517

[2] T.HUGHES,R.TAYLOR,J.SACKAM,A.CURNIER,W.KANOKNUKULCHAI A finite element method for a class of contact-impact problems. Computer methods in applied mechanics and engineering 8 (1976) 249-276

[3] Thomas J.R HUGHES Stability, convergence and growth and decay of energy of the average acceleration method in nonlinear structural dynamics. Computer and structures vol 6 (1976) p313-324

[4] R.TAYLOR, P.PAPADOPOULOS On a finite element method for dynamic contact/impact problems. International journal for numerical methods in engineering vol 36 (1993) p2123-2140

[5] E.LE FICHOUX Présentation et utilisation de Castem2000 Rapport CEA ref DMT/SEMT/LAMS/RT/98-014-A